# eldoLE your product | our drive

# **Quick Start Guide POWERdrive 106/M (PWR106M1)**

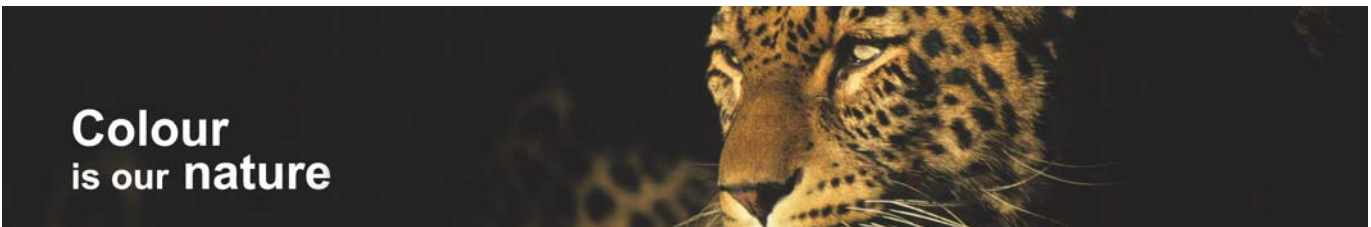

## **Installing and configuring POWERdrive 106/M**

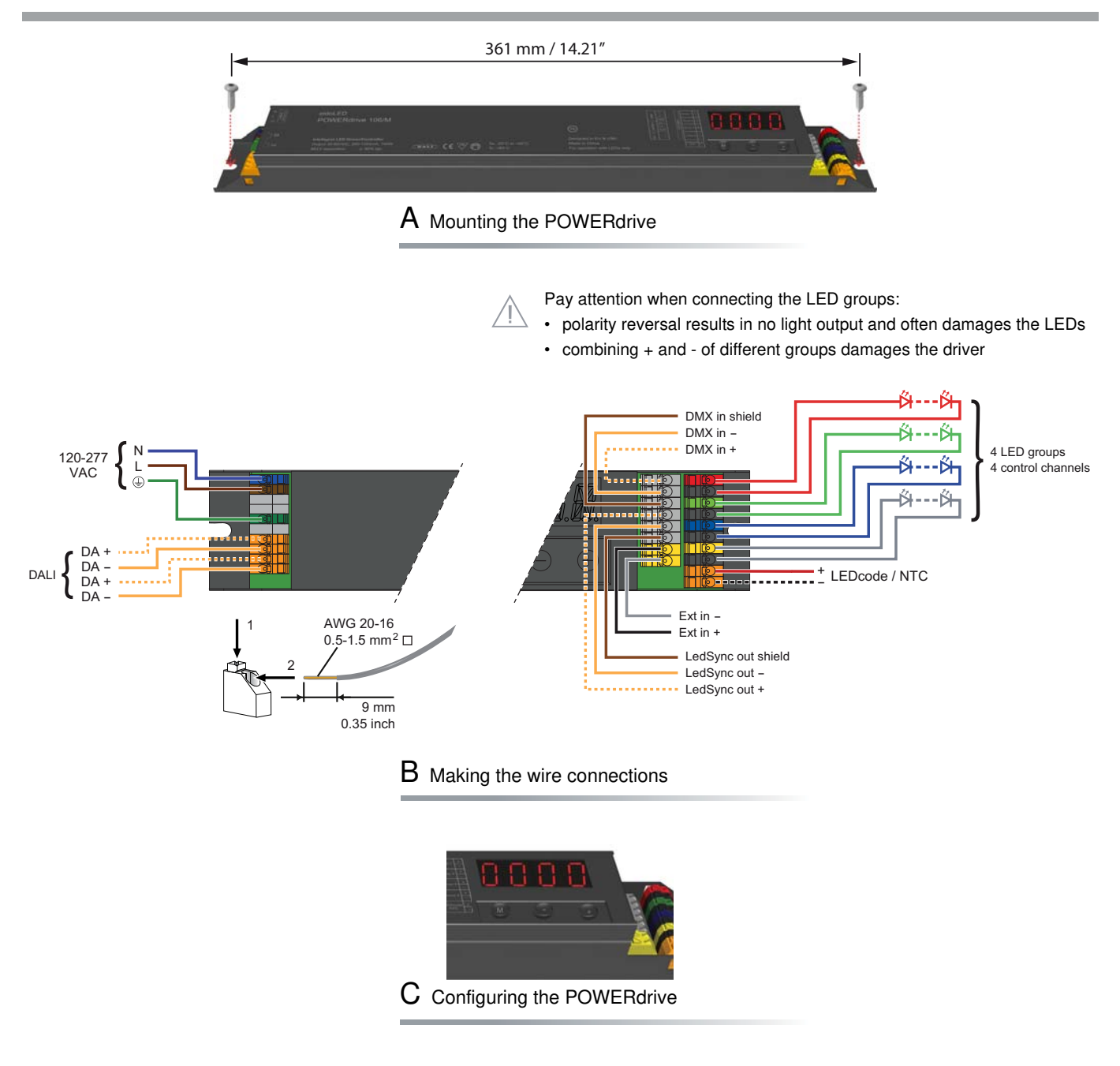

WARNING: Risk of electrical shock. May result in serious injury or death. Disconnect power before servicing or installing.

CAUTION: The device may only be connected and installed by a qualified electrician. All applicable regulations, legislation and building codes must be observed. Incorrect installation of the device can cause irreparable damage to the device and the connected LEDs.

© 2011 eldoLED. All rights reserved. V1.1

More product documentation and eldoLED's terms and conditions are available at www.eldoled.com. LEDcode is a registered trademark of LEDcode bv.

## **Quick Start Guide POWERdrive 106/M (PWR106M1)**

### **Manual configuration**

### **1. Select mode of operation**

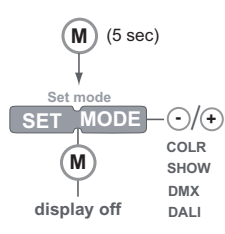

### **2. Set LED current and LED groups**

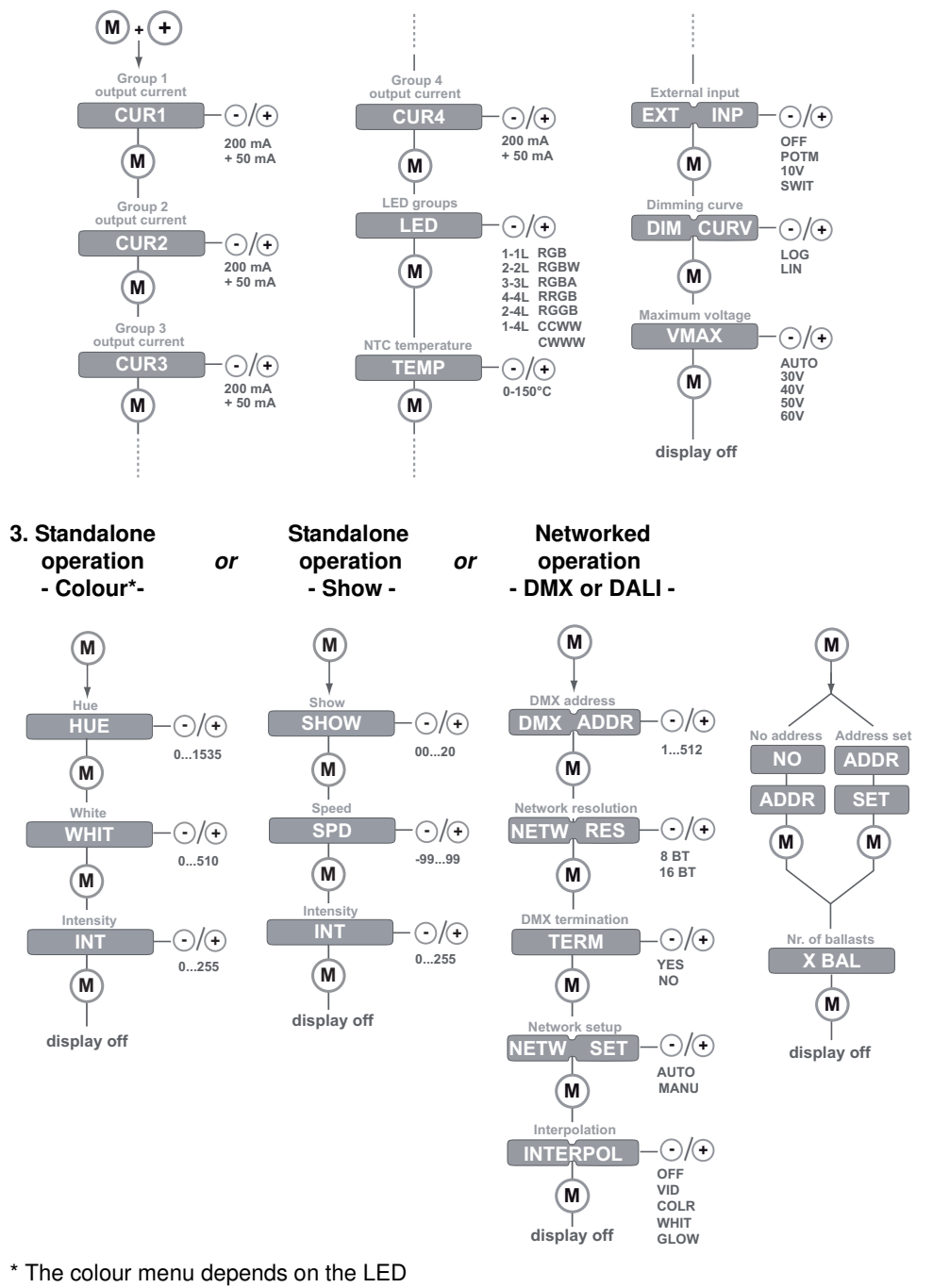

group settings you have selected in step 2.

### **Other features**

### **Locking the configuration**

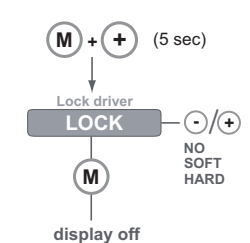

### **Visual test run**

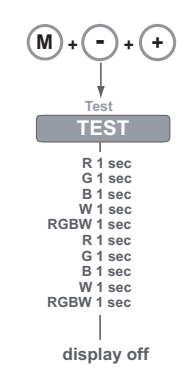

### **Reset to factory defaults**

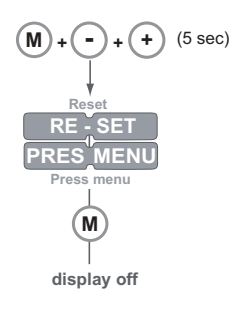

### eldoLED Europe bv Luchthavenweg 18a 5657 EB Eindhoven The Netherlands T +31 40 2054050 F +31 40 2054058 info@eldoled.com<br>eldoLED America, Inc. 1762 Technology Drive # 226 San Jose, CA95110 USA T +1 408 451 9333 F +1 408 45 Edominationinog Teatrology<br>1762 Technology Drive # 226